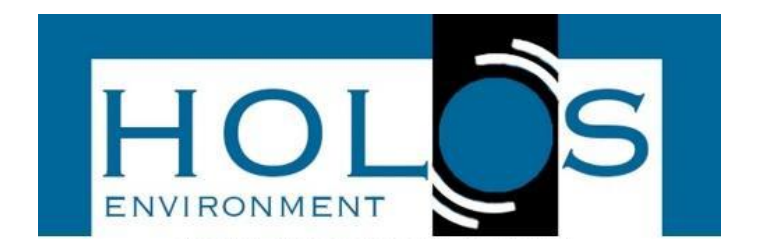

# **SUBSTITUIÇÃO DAS RELAÇÕES TABELADAS DE MANNING POR FUNÇÕES PROGRAMÁVEIS**

# **REPLACEMENT OF MANNING'S TABLED RATIO BY PROGRAMMABLE FUCTIONS**

Barbara Ribeiro da Cruz<sup>1</sup>

Artigo recebido em: 25/05/2022 e aceito para publicação em: 10/10/2022. DOI:<http://doi.org/10.14295/holos.v22i2.12473>

**Resumo:** Neste trabalho foram modeladas equações pelo programa Curve Expert, para eliminar o trabalhoso processo de interpolações manuais da tabela das relações de Manning e assim acelerar o processo em projetos de obras de infraestrutura urbana para micro drenagem das águas pluviais e recolhimento de esgoto sanitário, ambos por gravidade. Foram modeladas três funções: V/Vp(Q/Qp), para cálculo da velocidade "V", Y/D(Q/Qp) para cálculo da lâmina "Y" e R/D(Q/Qp) para cálculo do raio hidráulico "R", três parâmetros importantes para projetos de infraestrutura, após previamente selecionado o diâmetro do tubo de linha comercial. Foram realizadas verificações numéricas, tendo como parâmetro aferidor a tabela das relações de Manning, foi selecionada a função polinomial de grau 10, que produziu um coeficiente de correlação r²-->1, atestando grande fidelidade aos modelos ajustados, além disso, foram feitas as verificações da acurácia das funções modeladas com o método de MAPE (Mean Absolute Percentual Erro), para mostrar a eficiência que ela proporciona. Os resultados se mostraram eficientes para o aferimento da velocidade (V), lâmina d'água (Y) e raio hidráulico (R) em tubulações de seção circular que operam sob pressão atmosférica, com excelente assertividade numérica. E comprovou-se que as funções encontradas são de real valor para projetistas de infraestrutura urbana.

**Palavras-chave**: Tabela das relações de Manning. Curve Expert. Funções Modeladas.

**Abstract:** In this work, equations were modeled by the Curve Expert program to eliminate the laborious manual interpolation process of the Manning relations table and thus accelerate the process in urban infrastructure projects for micro stormwater drainage and sewage collection, both by gravity. Three functions were modeled: V/Vp(Q/Qp), for calculating the velocity "V", Y/D (Q/Qp) for calculation of the blade "Y" and R/D (Q/Qp) for calculating the hydraulic radius "R", three important parameters for infrastructure projects, after previously selecting the diameter of the commercial line pipe. Numerical checks were performed, using as a measurement parameter the manning relations table, the polynomial function of grade 10 was selected, which produced a correlation coefficient  $r^2 \rightarrow 1$ , attesting great fidelity to the adjusted models, in addition, the verifications of the accuracy of the functions modeled with the MAPE (Mean Absolute Percentage Error) method were performed to show the efficiency it provides. The results were efficient for the measurement of velocity (V), water slide (Y) and hydraulic radius (R) in circular section pipes operating under atmospheric pressure, with excellent numerical assertiveness. And it was proven that the functions found are of real value to urban infrastructure designers.

**Palavras-chave**: Manning's equation. Curve Expert. Modeled Functions.

<sup>&</sup>lt;sup>1</sup> UNASP - Centro Universitário Adventista de São Paulo, SP, Brasil. E-mail: ([barbara.ribeiro@hotmail.com](mailto:barbara.ribeiro@hotmail.com))

### **1 INTRODUÇÃO**

Nos sistemas de drenagem urbana, nota-se que tanto a ausência quanto a ineficiência, podem levar aumentos excessivos no escoamento superficial, que ainda podem ser exacerbados pela expansão urbana. O aumento do escoamento superficial promove inundações, o que resulta em enormes perdas (MENEZES; COSTA, 2012).

Segundo Davis e Sorensen (1969), a fórmula de Manning é uma das mais utilizadas para a determinação do fluxo, principalmente em canais naturais. O coeficiente de rugosidade (n) mostra o atrito da rugosidade do canal de ligação e a deformação interna. A fórmula de Manning foi derivada de avisos experimentais, com o ajuste do coeficiente, a fórmula se ajusta com os dados observados.

Nas rotinas de cálculo hidráulico para obras urbanas de saneamento básico, deve-se, por norma, observar o limite de velocidade máxima (Vmáx), a relação Y/D que traduz a quantidade de ar envolvida na seção por uma lâmina efetiva (Y) e o raio hidráulico (R) que importa para determinar a tensão trativa, que em baixa vazão do esgoto e baixas inclinações do tubo, incorre no risco de sedimentação dos sólidos e entupimento do tubo. Assim para projetos de infraestrutura de escoamento de esgoto, a tensão trativa é a causa para que haja a garantia de autolimpeza nas tubulações, a tensão tangencial do peso líquido sobre a área da parede do coletor, correspondente ao perímetro molhado, faz com que essa tensão empurre o material sedimentado. Para a determinação da declividade mínima do critério utilizado para tensão trativa, corresponde a 1 Pa e com essa declividade que promove autolimpeza é inversamente proporcional a vazão e consequentemente ao diâmetro, o que possibilita grande condutos para valores maiores de tensão trativa. (AZEVEDO, 1998)

De acordo com Porto (2006), as relações entre a velocidade, vazão e raio hidráulico em uma lâmina d'água estabelecida e na seção plena, são obtidas a partir da Equação 1. Para canais circulares, as equações de Manning se determinam em função do ângulo central " $\theta$ ", como se apresentam nas equações 2,3 e 4.

$$
\theta = 2 \times \arccos \times \left(1 - 2 \times \frac{Y}{D}\right) \tag{1}
$$

$$
Q = \frac{1}{16} \times \sqrt[3]{\frac{(\theta - \text{sen}\theta)^5}{2\theta^2}} \times D^{\frac{8}{3}} \times \frac{\sqrt{I}}{n}
$$
 (2)

$$
V = \sqrt[3]{\left(\frac{\theta - \text{sen}\theta}{4\theta}\right)^2} \times \frac{\sqrt{I}}{n}
$$
 (3)

$$
R = \frac{\theta - \text{sen}\theta}{4\theta} \times D \tag{4}
$$

Com esse processo acima, observa-se a facilidade da utilização da tabela das relações de Manning para o cálculo, tendo Q/Qp calculado para depois buscar a correspondência Y/D, V/Vp e R/D.

O programa livre Curve Expert, facilmente encontrado na rede mundial de computadores foi desenvolvido para designar verificações de ajuste de curvas, que podem ser modelados usando regressões lineares e não lineares, entre vários modelos não polinomiais, o próprio software recomenda melhor ajuste de curva sustentando pelo coeficiente de correlação r<sup>1</sup> que pode ser recalculado para r<sup>2</sup>, tendo maior sensibilidade ao usuário. Assim referido o software encontra critérios para funções modeladas e gerando resultados de alta qualidade e poupando o tempo no processo de cálculo numérico. (HYAMS, 2022).

Conforme Chapra *et al.* (2011) para o ajuste dos dados de curvas, uma alternativa adequada seria ajustar a regressão polinomial, que com o aumento do polinômio pode gerar resultados melhores. As regressões lineares para Chein (2019), fazem parte de um conjunto de ferramentas estatísticas, que mostra as verificações das correlações de duas ou mais variáveis, para analisar o quanto se pode confiar nas estimativas encontradas.

Para Stock e Watson (2010), os coeficientes encontrados são estimados de mínimos quadrados, de modo que a linha da regressão estimada, fique o mais próximo dos dados observados. Segundo Burden (2016), a abordagem máxima e mínima dos quadrados corresponde com os erros amplos, devido atribuição de pesos numa pequena parte dos dados, mas para pontos que estão desalinhados, esse método não permite que esse ponto domine aproximação com o resto dos dados.

O método dos mínimos quadrados, iniciou-se em busca pelos ajustes de uma função que contêm desvios e que determina pontos mínimos (NEVES, 2015). Para Felix *at al.* (2019), esse método pode ser usado em funções polinomiais e exponenciais, mas em geral é usado em ajuste lineares, que determina as funções e mostra o comportamento dos dados através de gráficos.

De acordo com Ríspoli *et al.* (2017), o domínio correspondente ao coeficiente de correlação deve estar compreendido  $0 \leq r^2 \leq 1$ , para funções com duas variáveis é usual não se obter um valor adequado, mas com o aumento do grau em ajuste especificamente polinomial, o coeficiente de correlação r² tende a ficar mais próximo de 1 aferindo melhor qualidade para respostas interpoladas do modelo ajustado. O r² é dado pelo quociente da variância da resposta do ajuste e a variância dos dados experimentais.

A acurácia para Mikhail e Ackermann (1976), refere-se como uma grandeza estatística, que apresenta ao valor do critério que foi estimado e a precisão está relacionada a dispersão da distribuição das observações. A diferença entre precisão e acurácia provém de erros sistemáticos, que se manifestam com uma tendencia variável ou constante com o tempo. O conceito de precisão e acurácia apresentado por Andrade (2003), são exemplificados como tiro ao alvo, que demostra que a acurácia está relacionada a erros aleatórios.

Após definido um diâmetro comercial do tubo que atenda as hipóteses da vazão em projeto, o presente trabalho possui o objetivo de propor funções modeladas para o aferimento da velocidade do fluido (V), altura dele no interior do tubo (Y) e o raio hidráulico (R), parâmetros estes de real importância em projetos de redes urbanas de micro drenagem de águas pluviais e coleta de esgoto sanitário em sistemas separados, mas ambos em tubulações com presença de ar.

Em substituição dos trabalhosos métodos interativos manuais, utilizou-se o programa Curve Expert, abreviando com qualidade o trabalho de modelagem de funções.

#### **2 METODOLOGIA**

A metodologia se classifica como estudo numérico embora tudo se desenvolve com estudos da literatura e está fundamentada em 4 etapas:

• Aplicação de dados, das relações tabeladas de Manning no software livre Curve Expert;

- Utilização do coeficiente de correlação r², para o aferimento da função escolhida;
- Realização das funções de Manning;
- Avaliação da função pela acurácia;

Para facilitar o entendimento de cada passo até a realização do objetivo, foi elaborado um fluxograma como mostra na Figura 1.

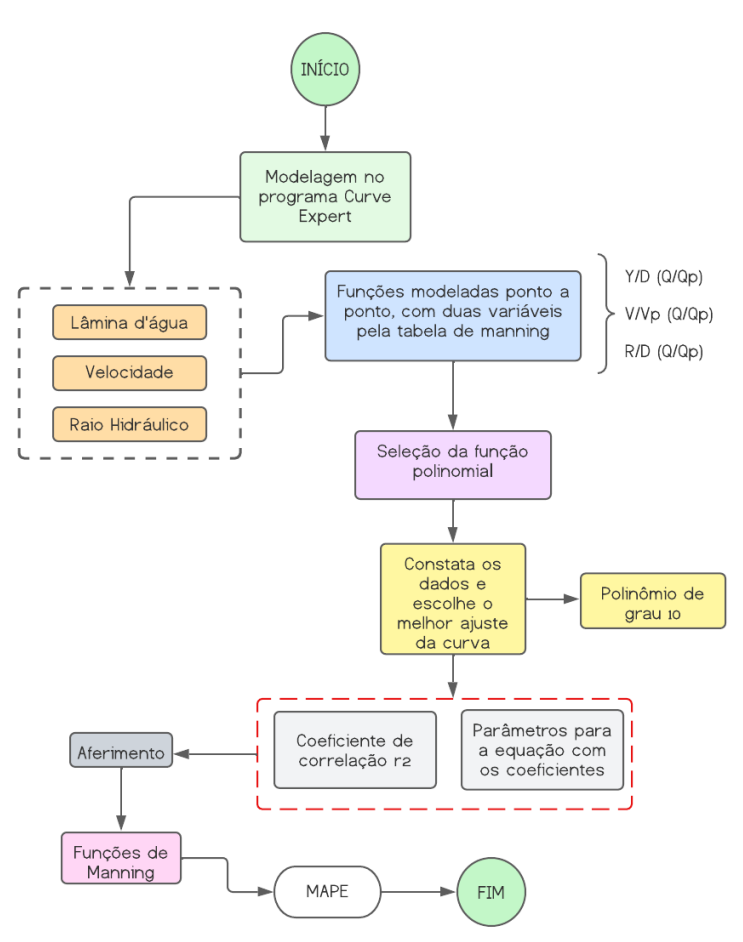

**Figura 1** - Fluxograma do processo desenvolvido na pesquisa.

**Fonte:** Autora (2022).

#### **2.1 Equações modeladas**

Ao utilizar-se o software livre "Curve Expert" obtém-se grande abreviação do trabalho algébrico para construção das funções modeladas, pois o próprio software o fez.

Os dados lançados no Curve Expert foram extraídos da tabela das relações de Manning e foram adicionados ponto a ponto, por relação da a vazão, velocidade, lâmina d'água e raio hidráulico. Sendo no eixo x os dados do adimensional para  $\left(\frac{\text{Q}}{\text{Qp}}\right)$ e no eixo y os dados de  $\frac{\text{v}}{\text{v}_\text{p}}$ ;  $\frac{\text{y}}{\text{d}}$  $\frac{Y}{d}$ ;  $\frac{R}{d}$  $\frac{\mathsf{A}}{\mathsf{d}}$ , criando arquivos diferentes para cada função.

Para a curva do gráfico ter o melhor ajuste dos dados, uma alternativa seria adequar a regressão polinomial. No software Curve Expert, foi possível selecionar as funções dos modelos para incluir no cálculo como mostra na Tabela 1 e foi escolhido ajuste das regressões polinomiais de grau 10, que apresentam o mais elevado coeficiente de correlação entre os demais modelos.

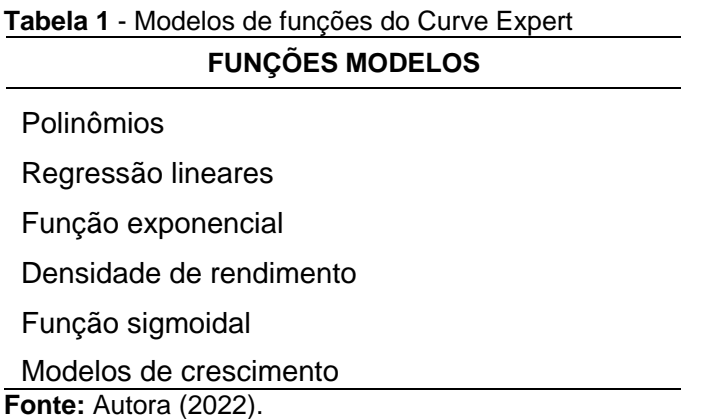

O próprio software seleciona o melhor ajuste para um conjunto de dados, com o intuito de diminuir as diferenças das somas dos quadrados entre o valor estimado e os dados observados, resultando sempre na melhor correlação entre variáveis.

Com esse método foi apresentado o comportamento dos dados através do gráfico e determinadas funções ajustadas como mostra na Equação 5, tendo a variável "x" como quociente de vazão  $\left(\frac{\text{Q}}{\text{Qp}}\right)$ . Enquanto a variável "y" foi estratificada em três funções: "Y/D", "V/Vp" e "R/D".

$$
y = a + bx + cx^{2} + dx^{3} + ex^{4} + fx^{5} + gx^{6} + hx^{7} + ix^{8} + jx^{9} + kx^{10}
$$
\n(5)

O software determina os coeficientes de "a" até "k" com valores constantes, assim o usuário poderá programar ditos modelos em qualquer ambiente computacional e assim eliminar as trabalhosas consultas pontuais interpoladas da tabela original das relações de Manning.

Foi selecionada a função cujo coeficiente de correlação (r) estava mais próximo de 1. O coeficiente "r²" é definido pela equação 6.

$$
r^2 = \frac{Variancia da resposta do ajuste}{Variança da fonte experimental}
$$
\n(6)

#### **2.2 Equações de Manning**

Para o cálculo da velocidade, da altura da lâmina d'água e do raio hidráulico utilizando a tabela de Manning, é preciso encontrar os valores fazendo interpolações e na tabela original, tendo prévio conhecimento do diâmetro escolhido (D), da vazão hipotética (Q), vazão plena (Qp) e da velocidade plena (Vp), estas duas últimas equacionadas por (8) e (9) dependendo apenas do diâmetro adotado (D), da inclinação do trecho (I) e do material empregado (n).

O diâmetro teórico interno determina-se pela Equação 7, que foi desenvolvida para uma lâmina de Y = 75% Di = 0,75 DI. 75% é uma condição máxima para um bom desempenho ainda sob efeito da pressão atmosférica

$$
D = \frac{120.2 \times Q \times n^{3/8}}{I^{3/16}}
$$
 (7)

Sendo,

D = Diâmetro teórico calculado (mm);

 $I = Inclinacão de projeto (m/m);$ 

Q = Vazão de projeto (l/s);

n = Coeficiente do material;

Com a escolha do diâmetro adotado, em função da disponibilidade comercial, calcula-se a vazão e a velocidade plena com mostra as Equações 8 e 9 abaixo, a partir da equação de Manning.

Sendo,

Vp = Velocidade plena (m/s)

D = Diâmetro interno (m)

I = Inclinação do tubo (m/m)

n = Coeficiente do material

$$
Q_p = \frac{D^{8/3} \times \sqrt{I}}{320800 \times n} \quad (8) \qquad \qquad V_p = \frac{1}{n} \times \left(\frac{D}{4}\right)^{2/3} \times \sqrt{I} \qquad (9)
$$

Sendo,

Qp = Vazão plena (l/s); D = Diâmetro interno do tubo (mm); I = Inclinação de projeto (m/m); n = Coeficiente do material

#### **2.3 Acurácia**

Para a verificação dos erros médios percentuais das funções modeladas, foi utilizado o MAPE (erro percentual absoluto médio), no qual esse método avalia a precisão das previsões, como mostra na Equação 10 a seguir.

$$
\left(\frac{1}{n}\sum_{i=1}^{n}\frac{|Real - Previs\tilde{a}o|}{|Real|}\right) \times 100\tag{10}
$$

Com a definição desses valores percentuais, foi analisado o desempenho que a função modelada obteve e observado se essas funções podem ser empregadas em projetos reais, para que não haja a necessidade de utilizar a tabela de Manning. Além do aval do coeficiente de correlação r².

## **3 RESULTADOS E DISCUSSÃO**

Os resultados obtidos são apresentados e analisados, com a finalidade de verificar as funções modeladas de lâmina da água, velocidade e raio hidráulico e comparar valores retirados da tabela original de Manning, para verificar se os resultados dos modelos são ou não fiéis.

Para a determinação dos elementos, foram encontrados os coeficientes de correlação r², para verificar a precisão da função e estabelecidos os coeficientes de cada função modelada.

### **3.1 Lâmina da água, Velocidade e Raio hidráulico**

Na Tabela 2, observam-se os coeficientes de cada elemento, contendo 11 constantes para ser empregados na função modelada e obter os resultados de forma rápida e sem o uso da tabela de Manning, desde que programadas em ambiente computacional.

| Tabela 2 - Coeficientes - Lamina da agua, velocidade e raio hidraulico |                                 |                                |                                        |  |  |  |  |  |
|------------------------------------------------------------------------|---------------------------------|--------------------------------|----------------------------------------|--|--|--|--|--|
| <b>Coeficientes</b>                                                    | Lâmina da água                  | Velocidade                     | Raio Hidráulico                        |  |  |  |  |  |
| a                                                                      | $2.12575815376 \times 10^{-2}$  | $1.38957768850 \times 10^{-1}$ | $1.3853137010150 \times 10^{-2}$       |  |  |  |  |  |
| b                                                                      | 4.48286311215                   | $1.58286235656 \times 10^{1}$  | 2.90386072773                          |  |  |  |  |  |
| C                                                                      | $-5.13364017526 \times 10^{1}$  | $-2.30738776809 \times 10^{2}$ | $-3.64092861061 \times 10^{1}$         |  |  |  |  |  |
| d                                                                      | $3.94586415599 \times 10^{2}$   | $1.92480251825 \times 10^3$    | $2.93209518362 \times 10^{2}$          |  |  |  |  |  |
| e                                                                      | $-1.79057266169 \times 10^{3}$  | $-9.32347594257 \times 10^{3}$ | $-1.40267334052 \times 10^{3}$         |  |  |  |  |  |
|                                                                        | $5.00673866218 \times 10^3$     | $2.77408741023 \times 10^{4}$  | $4.156428534213 \times 10^{3}$         |  |  |  |  |  |
| g                                                                      | $-8.8537656168 \times 10^3$     | $-5.22941085046 \times 10^{4}$ | $-7.83667514206 \times 10^{3}$         |  |  |  |  |  |
| h                                                                      | $9.90418083322 \times 10^3$     | $6.26295357780 \times 10^{4}$  | $9.41193489938 \times 10^3$            |  |  |  |  |  |
|                                                                        | $-6.776585742646 \times 10^{3}$ | $-4.61657488964 \times 10^4$   | $-6.97010435341 \times 10^{3}$         |  |  |  |  |  |
|                                                                        | $2.58068703923 \times 10^3$     | $1.90954764059 \times 10^{4}$  | 2.90056829899 $\times$ 10 <sup>3</sup> |  |  |  |  |  |
| k                                                                      | $-4.17620213337 \times 10^{2}$  | $-3.39144797897 \times 10^{3}$ | $-5.18892696170 \times 10^{2}$         |  |  |  |  |  |
| <b>Fonte: Autora (2022).</b>                                           |                                 |                                |                                        |  |  |  |  |  |

**Tabela 2** - Coeficientes - Lâmina da água, velocidade e raio hidráulic

A lâmina da água, a velocidade e o raio hidráulico, obtiveram equações de polinômio de grau 10, contendo seus respectivos coeficientes de correlação r² e acurácia de cada função modelada, apresentadas na Tabela 3.

|                    | Equação                                                                                                   | R <sup>2</sup> | <b>MAPE</b> |
|--------------------|----------------------------------------------------------------------------------------------------|----------------|-------------|
| Lâmina da<br>áqua  | $y = d \times (a + bx + cx^{2} + dx^{3} + ex^{4} + fx^{5} + gx^{6} + hx^{7})$<br>$+ix^{8}+ix^{9}+kx^{10}$ | 0.99958352     | $0.11\%$    |
| Velocidade         | $y = V_n \times (a + bx + cx^2 + dx^3 + ex^4 + fx^5 + gx^6)$<br>$+ hx7 + ix8 + ix9 + kx10)$               | 0.99763989     | $0.62\%$    |
| Raio<br>Hidráulico | $y = d \times (a + bx + cx^{2} + dx^{3} + ex^{4} + fx^{5} + gx^{6} + hx^{7})$<br>$+ix^{8}+ix^{9}+kx^{10}$ | 0,99946086     | 0%          |

**Tabela 3** – Funções de cada elemento com r² e a verificação do MAPE

**Fonte:** Autora (2022).

De acordo Ríspoli *et al.* (2017) a função se torna adequada assim que o r² fica mais próximo de 1 e para as funções estabelecidas de cada elemento, foi observado que os coeficientes de correlação obtiveram resultados satisfatórios conforme os valores encontrados.

Para as verificações do MAPE, constatam-se que a porcentagem da lâmina d'água e a velocidade, não tiveram valores elevados pois não excede a margem de erro de 10%, sendo adequada para os parâmetros adotados.

Foram feitas três verificações hipotéticas com variação dos dados, para comparar os resultados dos dois métodos apresentados usando-se uma inclinação de 0,005 m/m e um coeficiente de rugosidade de 0,012 para todas as verificações.

A Tabela 4 ilustra os dados iniciais empregados, com diâmetros de tubulações diferentes, suas vazões e os valores adimensionais retirados da tabela das relações de Manning.

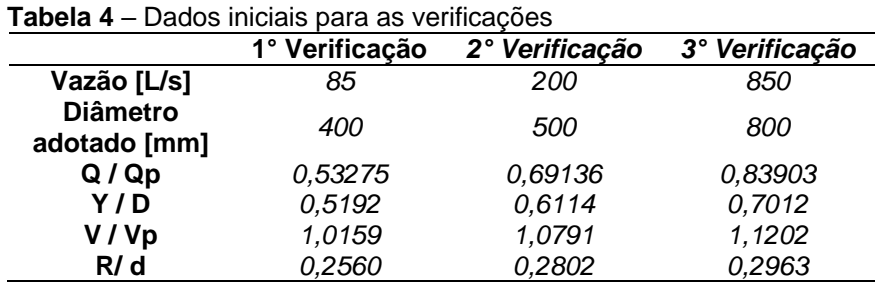

**Fonte: Autora (2022).** 

Posteriormente, ao usar parte da informação da Tabela 4 nas funções criadas, obtiveram-se os resultados apresentados na Tabela 5.

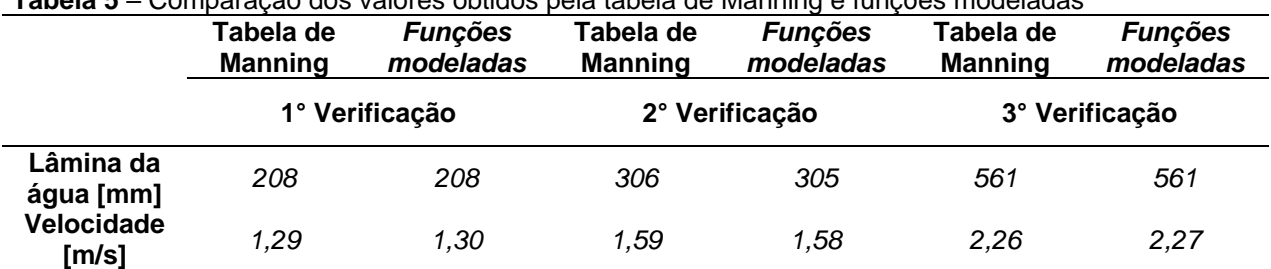

**Tabela 5** – Comparação dos valores obtidos pela tabela de Manning e funções modeladas

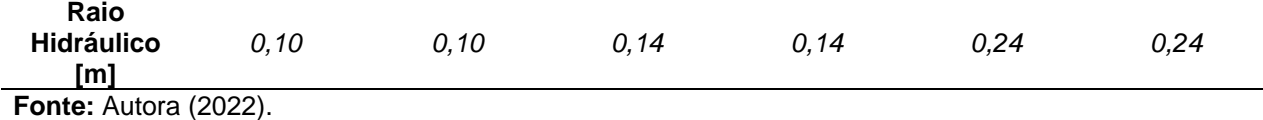

Os resultados apresentados na Tabela 6, mostram que obteve um percentual de erro de 0,33% para a lâmina da água e a velocidade teve 1,85% para as verificações, que foi desconsiderada para os critérios adotados.

Comparando com os dois métodos utilizados, podem ser observados que os valores são praticamente os mesmos e com a utilização das funções modeladas, mostrou-se a utilidade que ela proporciona e a redução do tempo, podendo ser empregada em uma planilha eletrônica, numa calculadora programável, que agilizaria o processo e favorecendo sua aplicação.

Na Tabela 7, observam-se 9 amostras com o diâmetro de 1000 mm sendo constante e com vazões variáveis, sendo vazões pequenas até maiores, para que haja uma verificação de como as funções modeladas se comportam.

| $D$ [mm]       | 1000                 | 1000    | 1000    | 1000    | 1000    | 1000    | 1000   | 1000    | 1000    |
|----------------|----------------------|---------|---------|---------|---------|---------|--------|---------|---------|
| Vazão<br>[L/s] | 5                    | 10      | 20      | 50      | 100     | 200     | 300    | 500     | 800     |
| Q/Qp           | 0.00272              | 0.00544 | 0,01089 | 0,02722 | 0,05444 | 0,10888 | 0,1632 | 0,27221 | 0,43553 |
| Y/D            | 0.0381               | 0,0528  | 0,0733  | 0,1134  | 0,1584  | 0.2228  | 0,2733 | 0,3565  | 0,4616  |
| V/Vp           | 0,2149               | 0,2660  | 0,3288  | 0,4341  | 0,5344  | 0,6554  | 0,7369 | 0,8510  | 0,8449  |
| R/d            | 0.0250<br>$\sqrt{2}$ | 0.0344  | 0,0471  | 0,0715  | 0,0977  | 0,1326  | 0,1582 | 0,1963  | 0,1942  |

**Tabela 6** – Valores com variação de vazão e interpolações da tabela original de Manning

**Fonte: Autora (2022).** 

Os dados da Tabela 6, estão comparados com resultados das funções na Figuras 2,3 e 4 a seguir.

**Figura** 2 – Comparação dos resultados da lâmina da água

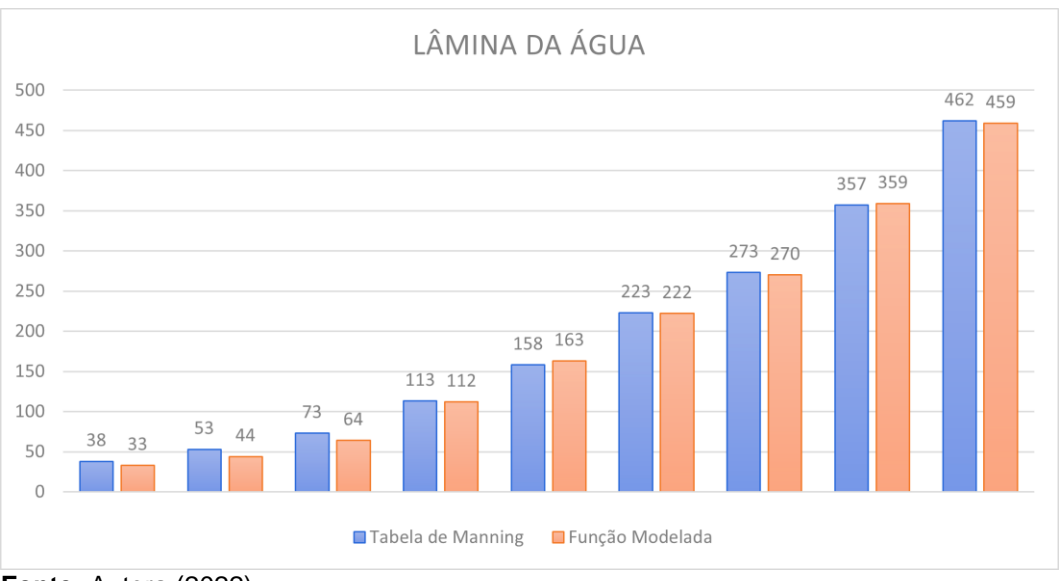

**Fonte:** Autora (2022).

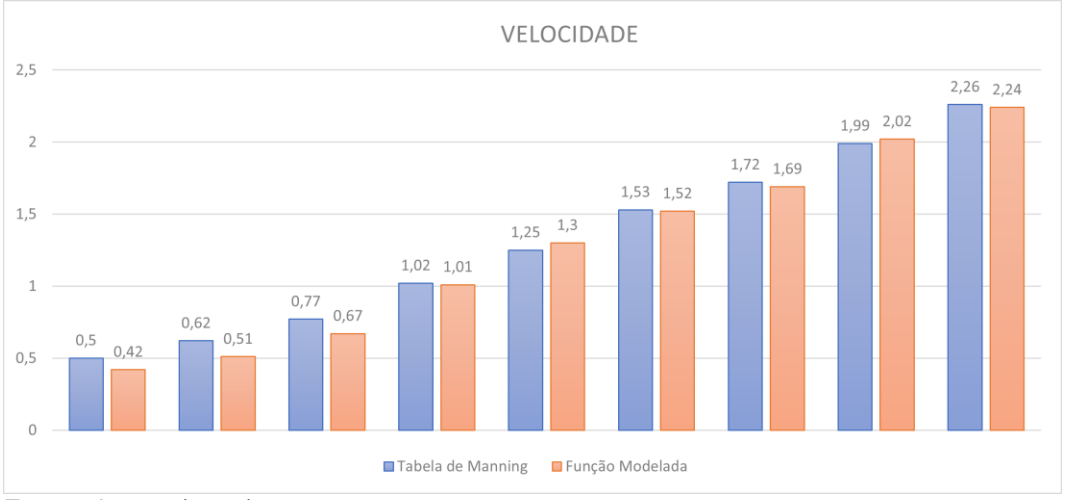

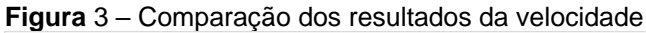

**Fonte: Autora (2022).** 

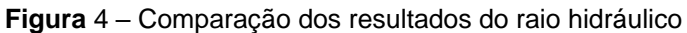

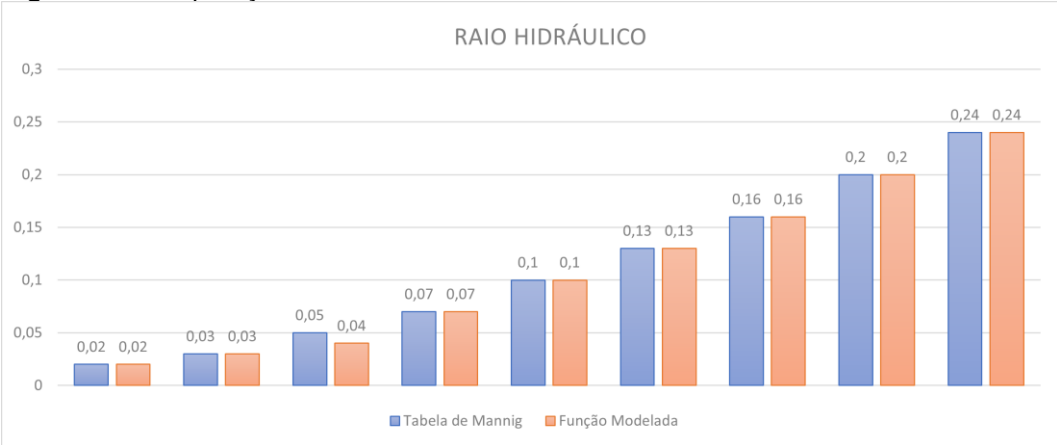

### **Fonte: Autora (2022).**

Com os resultados obtidos foi possível observar que, a lâmina da água (Y) teve uma acurácia de 5,47%, a velocidade (V) constatou-se 6,28% e para o raio hidráulico

não obtiveram valores distintos nos dois métodos analisados e adquiriu 2,22% para a verificação final.

Conforme Myttenaere (2017) a função se torna imprecisa para porcentagens próximas ou acima de 100%, no entanto quanto mais próximo de 0% melhor será sua precisão. Sendo assim, mostrou-se que a função modelada está bem acurada e apresenta uma precisão eficiente para o método adotado.

Com a verificação dos elementos, foi observado que com uma tubulação de 1000 mm, os valores da função modelada conforme a vazão foi aumentando, esses resultados foi se aproximando dos valores da tabela de Manning. Em vazões pequenas é importante a tensão trativa que depende do raio hidráulico, que apresentou resultados satisfatórios e mostrou a eficiência da função modelada.

#### **4 CONCLUSÕES**

O objetivo desse trabalho foi indicar equações modeladas no programa Curve Expert, com a utilização da tabela de Manning, fez-se necessário realizar interpolações constantes para atingir resultados certamente dissipando um maior tempo na rotina de projeto. Quando aplicadas as equações modeladas, utiliza-se somente os coeficientes adotados que permitem ao projetista usar tais funções em planilhas eletrônicas, tornando um método eficiente e rápido no ato de rotinas de projeto.

Com os resultados, notou-se que os modelos encontrados possuem uma pequena diferença em alguns pontos, para as primeiras verificações foram 0,33% e 1,85% de erro, relacionado a lâmina d'água e velocidade e com um acurácia de 0,11% e 0,62%, que são considerado valores baixos diante dos resultados apresentado.

Com as verificações dos resultados variando as vazões, obteve uma acurácia de 5,47 % e 6,28% para lâmina d'água e velocidade e 2,22% para o raio hidráulico, que com as vazões baixas mostra a importância da tensão trativa e obtendo resultados satisfatórios.

Sendo assim, as funções modeladas mostram-se satisfatórias, reduzindo o tempo em rotinas de projeto.

Para sucessão do estudo recomenda-se reduzir parte do domínio de (Q/Qp) e suas respectivas imagens (Y/D), (V/Vp) e (R/D) tanto no início como no fim da tabela das relações de Manning, de modo atender às reais condições de projeto de drenagem e esgoto urbano, deixando o programa Curve Expert encontrar outros modelos, não polinomiais com  $r<sup>1</sup>$  à 1 com poucos coeficientes constantes, assim reduzindo a expressão matemática sem a perda dos resultados para o usuário final.

# **REFERÊNCIAS**

ANDRADE, J.B. **Fotogrametria.** 2. ed. SBEE, 2003. 274 p.

AZEVEDO NETO, M. F. *et al.* **Manual de Hidráulica.** 8. ed. São Paulo: Blucher, 1998.

CHAPRA, STEVEN.*et al.* **Métodos numéricos para ingenieros.** 5. ed. México: Miembro de la Câmara Nacional de la Industria Editorial Mexicana, 2007

CHEIN, FLÁVIA. **Introdução os modelos de regressão linear: u**m passo inicial para compressão de econometria com uma ferramenta de avaliação políticas públicas. Brasilia: Enap, 2019.

DAVIS, C. V,; SORENSEN, K. E. **Handbook of Applied hydraulics.** 3. ed. Chicago: McGraw-Hill Book Company, 1969.

FELIX, FRANCISCA E. F. **O método dos mínimos quadrados aplicado ao ajuste de curva.** Paraíba: Iniciação cientifica hipátia. 2019.

HYAM, DANIEL G. Home. **Curve expert**. Disponível em: [https://www.curveexpert.net/.](https://www.curveexpert.net/) Acesso em: 14 mar. 2022.

MENEZES FILHO, F. C. M; COSTA, A. R. Sistema de cálculo para o dimensionamento de galerias de águas pluviais: uma abordagem alternativa. **Goiás: Revista Eletrônica de Engenharia Civil**, 2012.

MIKHAIL, E.; ACKERMAN, F. **Observations and least squares.** University Press of America, 1976.

MYTTENAERE, ARNAUD, *et al.* **Mean absolute percentage error for regression models**, Neurocomputing, 2017. <https://doi.org/10.1016/j.neucom.2015.12.114>

NEVES, RENATO A. **O método dos mínimos quadrados**: estudo e aplicação para o ensino médio**.** Dissertação (Mestrado), 2015.

PORTO, RODRIGO M. **Hidráulica básica.** 4. ed. São Carlos: EESC-USP, 2006.

RÍSPOLI, ÍTALO A. G. *et al*. **Estática básica.** 3. ed. rev. Indaiatuba (SP): Gráfica e Editora Vitória, 2017.

STOCK, J. H.; WATSON, M. W. **Introduction to econometrics.** 3. ed. Addison: Wesley Series in Economics, v. 1. Addison-Wesley, 2010.